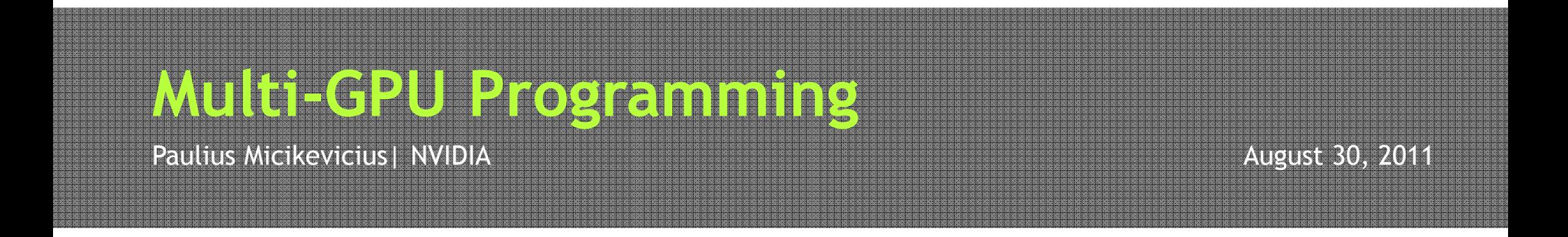

# **Outline**

- •Brief review of the scenarios
- • Single CPU process, multiple GPUs
	- $-$  GPU selection, UVA, P2P
- • Multiple processes
	- Needs CPU-side message passing
- •Dual-IOH CPU systems and NUMA

# Several Scenarios

- We assume CUDA 4.0 or later
	- $-$  Simplifies multi-GPU programming
- Working set is decomposed across GPUs
	- Reasons:
		- To speedup computation
		- Working set exceeds single GPU's memory
	- $-$  Inter-GPU communication is needed
- Two cases:
	- $-$  GPUs within a single network node
	- $-$  GPUs across network nodes

# Multiple GPUs within a Node

#### •GPUs can be controlled by:

- A single CPU thread
- Multiple CPU threads belonging to the same process
- Multiple CPU processes

#### •Definitions used:

- CPU process has its own address space
- A process may spawn several threads, which can share address space

# Single CPU thread – Multiple GPUs

- All CUDA calls are issued to the <u>current</u> GPU
	- One exception: asynchronous peer-to-peer memcopies
- cudaSetDevice() sets the current GPU
- Asynchronous calls (kernels, memcopies) don't block switching the GPU
	- The following code will have both GPUs executing concurrently:

cudaSetDevice( 0 ); kernel<<<...>>>(...);cudaSetDevice( 1 ); kernel<<<...>>>(...);

#### Devices, Streams, and Events

- CUDA streams and events are <u>per device</u> (GPU)
	- $-$  Determined by the GPU that's current at the time of their creation
	- $-$  Each device has its own *default* stream (aka 0- or NULL-stream)
- Using streams and events
	- $-$  Calls to a stream can be issued only when its device is current
	- $-$  Event can be recorded only to a stream of the same device

#### • Synchronization/query:

- – $-$  It is OK to synchronize with or query any event/stream
	- Even if stream/event belong to one device and a different device is current

cudaStream\_t streamA, streamB; cudaEvent\_t eventA, eventB;

cudaSetDevice( 0 ); cudaEventCreaet( &eventA );

cudaSetDevice( 1 ); cudaEventCreate( &eventB );

kernel<<<..., **streamB**>>>(...);cudaEventRecord( **eventB**, **streamB** );

cudaEventSynchronize( **eventB** );

cudaStreamCreate( & streamA );  $\frac{1}{10}$  streamA and eventA belong to device-0

cudaStreamCreate( &streamB ); // streamB and eventB belong to device-1

OK:

• device-1 is current

• eventB and streamB belong to device-1

cudaStream\_t streamA, streamB; cudaEvent\_t eventA, eventB;

cudaSetDevice( 0 ); cudaEventCreaet( &eventA );

cudaSetDevice( 1 ); cudaEventCreate( &eventB );

kernel<<<..., **streamA**>>>(...);cudaEventRecord( **eventB**, **streamB** );

cudaEventSynchronize( **eventB** );

cudaStreamCreate( & streamA );  $\frac{1}{10}$  streamA and eventA belong to device-0

cudaStreamCreate( &streamB ); // streamB and eventB belong to device-1

ERROR:

• device-1 is current

• streamA belongs to device-0

cudaStream\_t streamA, streamB; cudaEvent\_t eventA, eventB;

cudaSetDevice( 0 ); cudaEventCreaet( &eventA );

cudaSetDevice( 1 ); cudaEventCreate( &eventB );

kernel<<<..., **streamB**>>>(...);cudaEventRecord( **eventA**, **streamB**

cudaStreamCreate( & streamA );  $\frac{1}{10}$  streamA and eventA belong to device-0

cudaStreamCreate( &streamB ); // streamB and eventB belong to device-1

**B** );  $\Big|$  **ERROR:** • eventA belongs to device-0

• streamB belongs to device-1

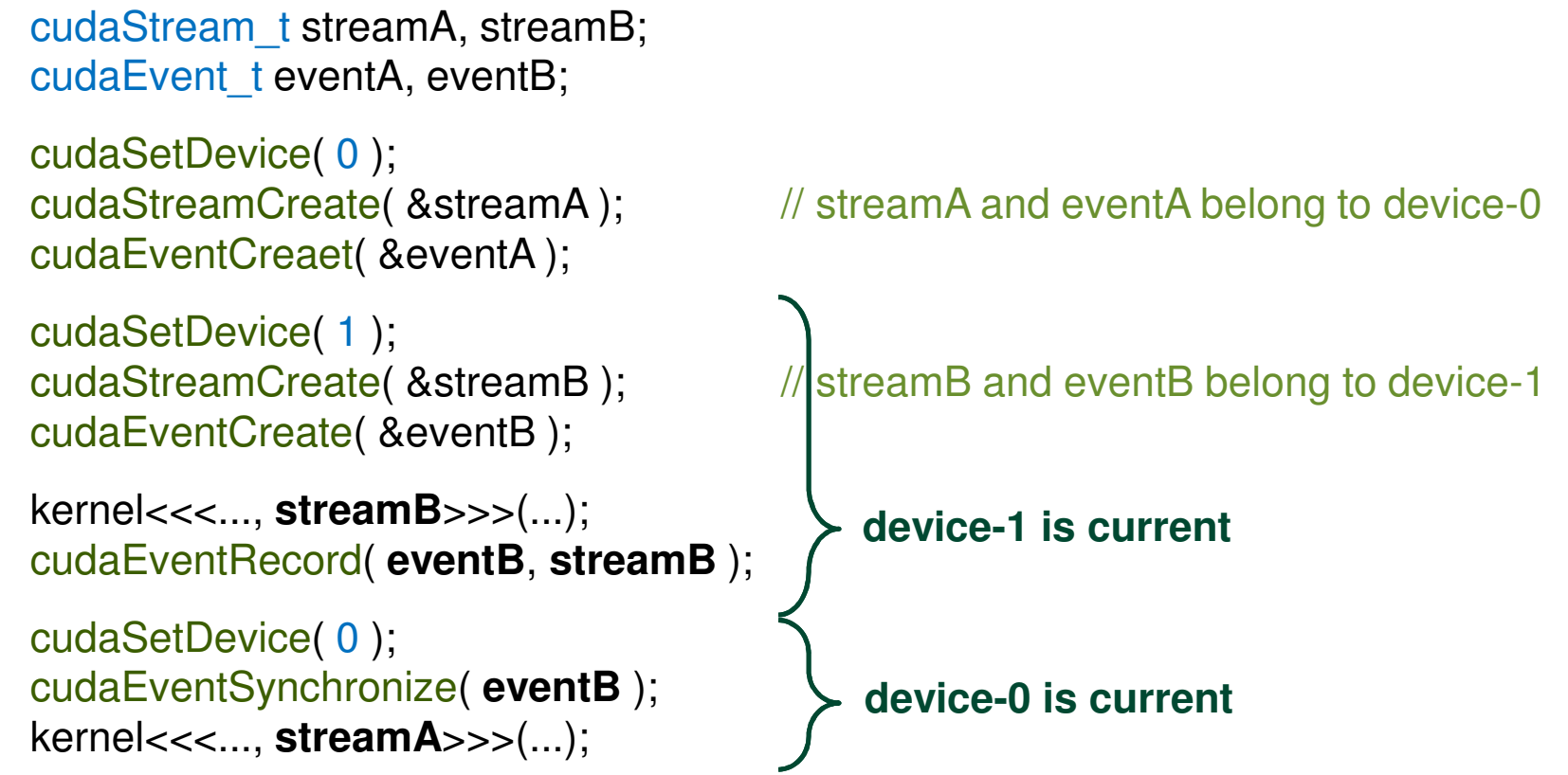

```
cudaStream_t streamA, streamB;
cudaEvent_t eventA, eventB;
cudaSetDevice( 0 );
cudaStreamCreate( & streamA ); \frac{1}{10} streamA and eventA belong to device-0
cudaEventCreaet( &eventA );
cudaSetDevice( 1 );
cudaStreamCreate( &streamB ); // streamB and eventB belong to device-1cudaEventCreate( &eventB );
kernel<<<..., streamB>>>(...);cudaEventRecord( eventB, streamB );
cudaSetDevice( 0 );
cudaEventSynchronize( eventB );
kernel<<<..., streamA>>>(...);
```
OK:

• device-0 is current

 • synchronizing/querying events/streams of other devices is allowed

11

cudaStream\_t streamA, streamB; cudaEvent\_t eventA, eventB;

cudaSetDevice( 0 ); cudaEventCreaet( &eventA );

cudaSetDevice( 1 ); cudaEventCreate( &eventB );

kernel<<<..., **streamB**>>>(...);cudaEventRecord( **eventB**, **streamB** );

```
cudaSetDevice( 0 );
cudaEventSynchronize( eventB );
kernel<<<..., streamA>>>(...);
```
cudaStreamCreate( & streamA );  $\frac{1}{10}$  streamA and eventA belong to device-0

cudaStreamCreate( &streamB ); // streamB and eventB belong to device-1

#### OK:

- device-0 is current
- synchronizing/querying events/streams of other devices is allowed
- here, device-0 won't start executing the kernel until device-1 finishes its kernel

12

## CUDA 4.0 and Unified Addressing

- CPU and GPU allocations use unified virtual address space
	- Think of each one (CPU, GPU) getting its own range of virtual addresses
		- Thus, driver/device can determine from the address where data resides
		- Allocation still resides on a single device (can't allocate one array across several GPUs)
	- Requires:
		- 64-bit Linux or 64-bit Windows with TCC driver
		- Fermi or later architecture GPUs (compute capability 2.0 or higher)
		- CUDA 4.0 or later
- A GPU can dereference a pointer that is:
	- an address on another GPU
	- an address on the host (CPU)
- More details in the "GPU Direct and UVA" webinar

# UVA and Multi-GPU Programming

#### • Two interesting aspects:

- Peer-to-peer (P2P) memcopies
- Accessing another GPU's addresses

#### • Both require and peer-access to memory be enabled:

- cudaDeviceEnablePeerAccess( peer\_device, 0 )
	- Enables current GPU to access addresses on peer\_device GPU
- cudaDeviceCanAccessPeer( &accessible, dev\_X, dev\_Y )
	- Checks whether dev\_X can access memory of dev\_Y
	- Returns 0/1 via the first argument
	- Peer-access is not available if:
		- One of the GPUs is pre-Fermi
		- GPUs are connected to different Intel IOH chips on the motherboard
			- QPI and PCIe protocols disagree on P2P

```
int gpu1 = 0;
int gpu2 = 1;
cudaSetDevice( gpu1 );cudaMalloc( &d_A, num_bytes );
\mathop{\sf int} accessible = 0;
cudaDeviceCanAccessPeer( &accessible, gpu2, gpu1 );if( accessible ){cudaSetDevice( gpu2 );
cudaDeviceEnablePeerAccess( gpu1, 0 );kernel<<<...>>>( d_A);}
```
 Even though kernel executes on gpu2, it will access (via PCIe) memory allocated on gpu1

#### Peer-to-peer memcopy

• **cudaMemcpyPeerAsync( void\* dst\_addr, int dst\_dev,** 

**void\* src\_addr, int src\_dev,** 

**size\_t num\_bytes, cudaStream\_t stream )**

- Copies the bytes between two devices
- stream <u>must</u> belong to the source GPU<br>————————————————————
- There is also a blocking (as opposed to Async) version
- If peer-access is enabled:
	- Bytes are transferred along the shortest PCIe path
	- No staging through CPU memory
- If peer-access is not available
	- CUDA driver stages the transfer via CPU memory

## How Does P2P Memcopy Help?

#### • Ease of programming

– No need to manually maintain memory buffers on the host<br>fer inter CPU exchanges for inter-GPU exchanges

#### • Performance

- Especially when communication path does not include IOH (GPUs connected to a PCIe switch):
	- Single-directional transfers achieve up to  $\sim$ 6.6 GB/s
	- Duplex transfers achieve ~12.2 GB/s
		- 4-5 GB/s if going through the host
- Disjoint GPU-pairs can communicate without competing for bandwidth

- • 1D decomposition of data set, along the slowest varying dimension (z)
- • GPUs have to exchange halos with their left/right neigbhors
- • 2-phase approach:
	- $-$  Each GPU sends data to the "right"  $\,$
	- $-$  Each GPU sends data to the "left"

#### Example 6: one 8-GPU node configuration

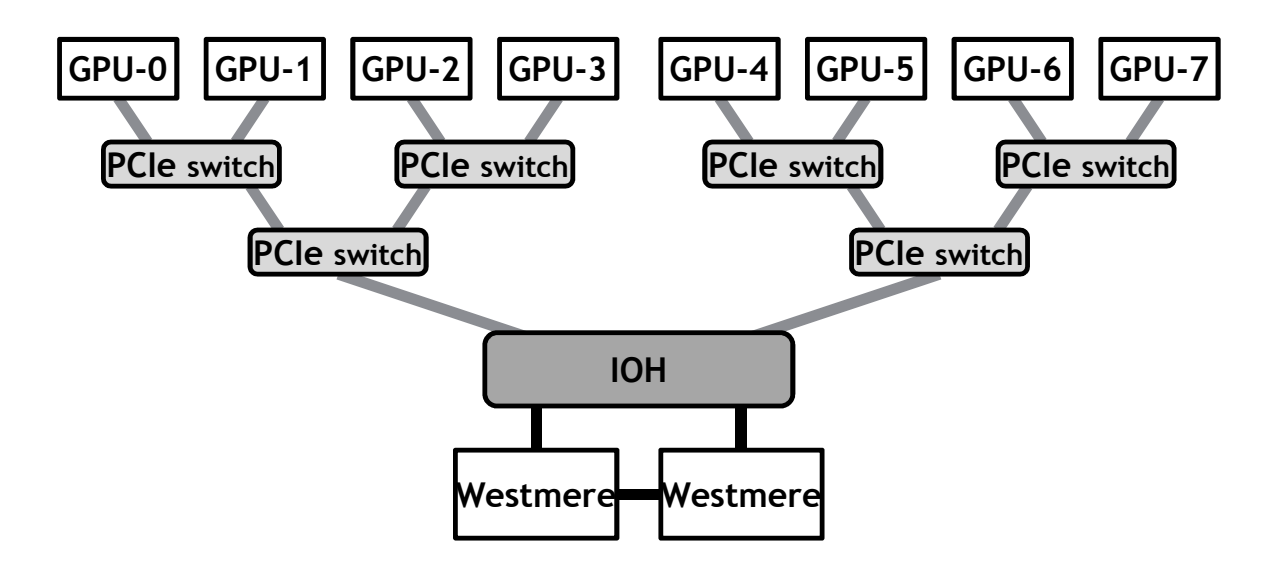

## Example 6: "Right" phase

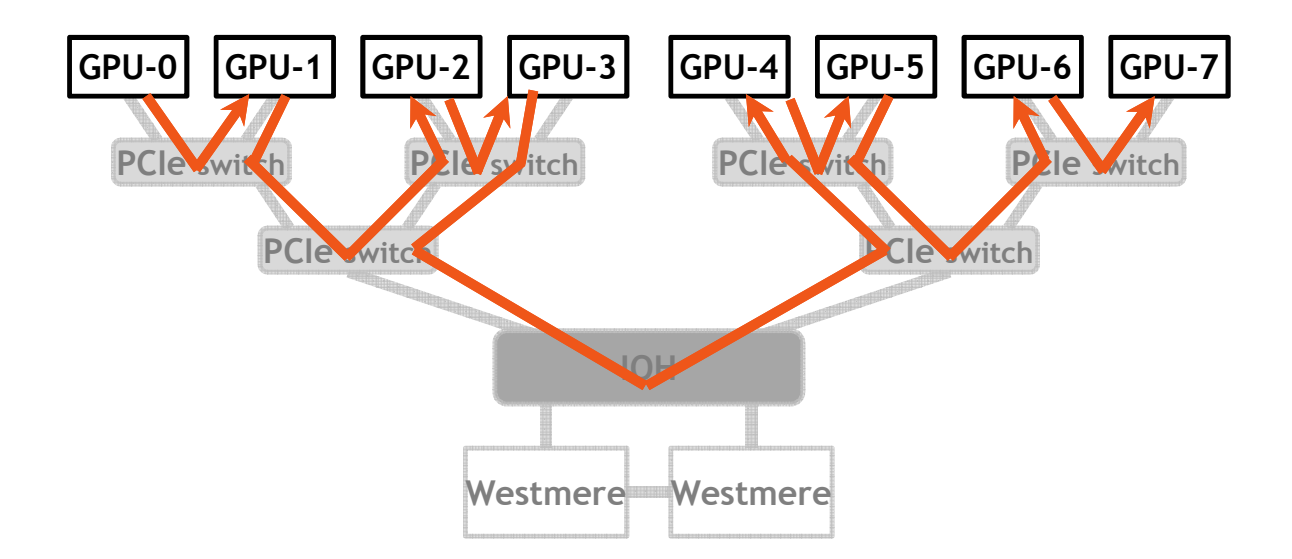

# Example 6: "Right" phase

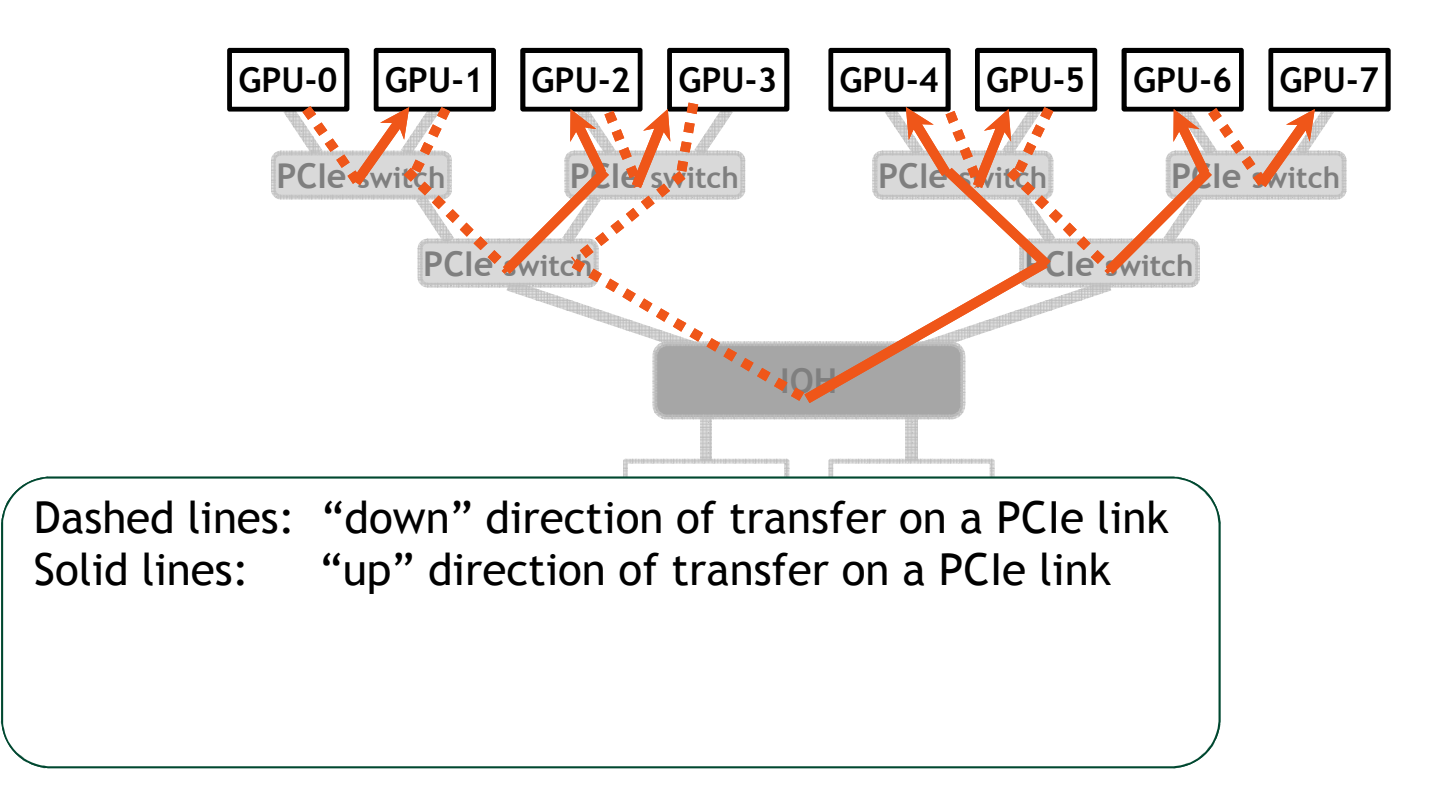

# Example 6: "Right" phase

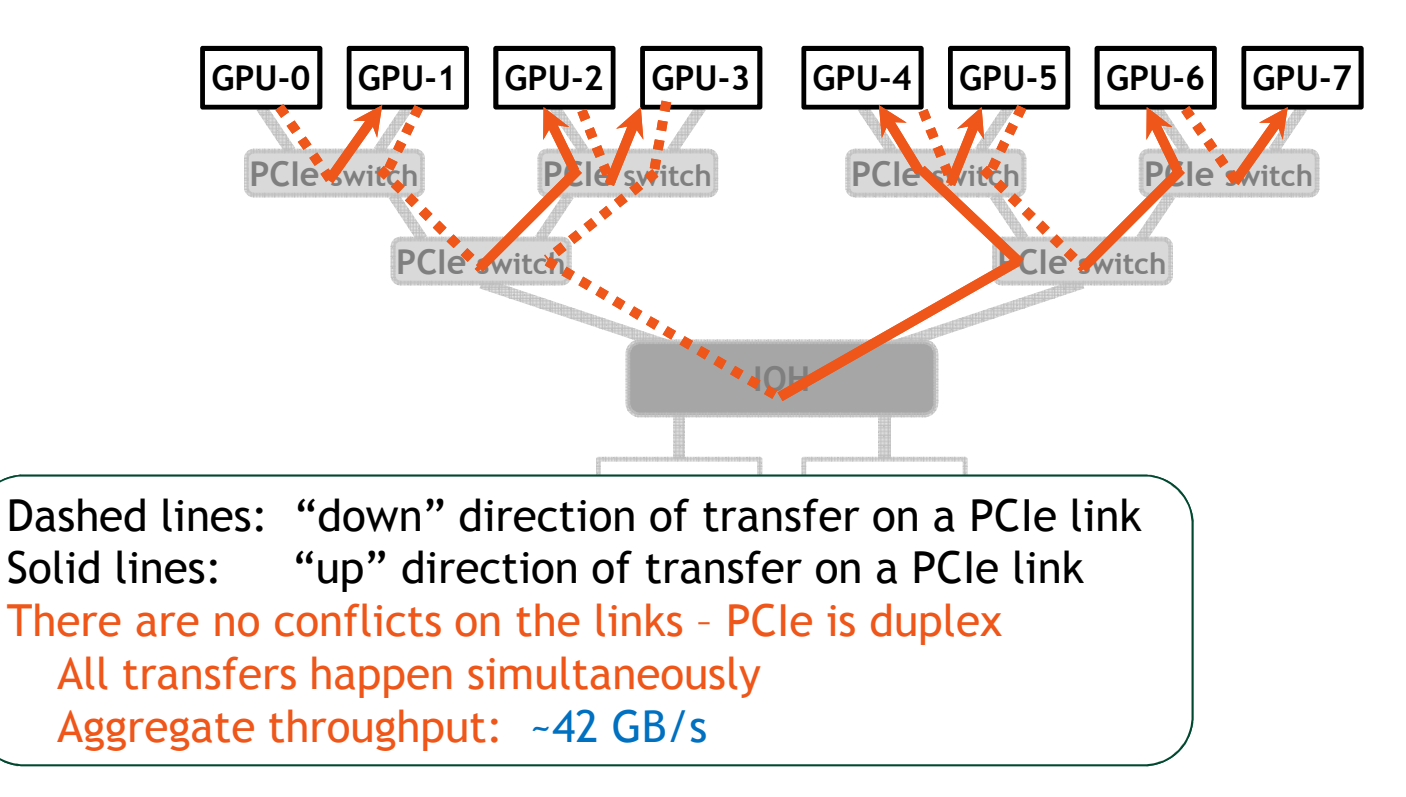

## Example 6: Code Snippet

for( int i=0; i<num\_gpus-1; i++ ) // "right" phasecudaMemcpyPeerAsync( d\_a[i+1], device[i+1], d\_a[i], device[i], num\_bytes, stream[i] );

for( int i=1; i<num\_gpus; i++ ) // "left" phase cudaMemcpyPeerAsync( d\_b[i-1], device[i-1], d\_b[i], device[i], num\_bytes, stream[i] );

# Example 6: Code Snippet

for( int i=0; i<num\_gpus-1; i++ ) // "right" phasecudaMemcpyPeerAsync( d\_a[i+1], device[i+1], d\_a[i], device[i], num\_bytes, stream[i] );

for( int i=1; i<num\_gpus; i++ ) // "left" phase cudaMemcpyPeerAsync( d\_b[i-1], device[i-1], d\_b[i], device[i], num\_bytes, stream[i] );

#### • Note that a device isn't set prior to each copy– $-$  No need as async P2P memcopies use the source device

You may have to insert a device-synchronization between the phases:

- prevents the "last" device from sending in the "right" phase, which would cause link-contentionresults is correct, some performance is lost
- this can happen because all the calls above are asynchronous

# Typical Pattern for Multi-GPU Code

• Stage 1:

Compute halos (data to be sent to other GPUs)

- Stage 2:
	- $-$  Exchange data with other GPUs
		- Use asynchronous copies
	- Compute over internal data
- •Synchronize
- These will overlap when issued to different streams
- If compute is longer than exchange then scaling is linear

# Summary for Single CPU-thread/multiple-GPUs

- CUDA calls are issued to the current GPU
	- – $-$  Pay attention to which GPUs streams and events belong
- GPUs can access each other's memory
	- $-$  Keep in mind that still at PCIe latency/bandwidth
- P2P memcopies between GPUs enable high aggregate throughputs
	- P2P not possible for GPUs connected to different IOH chips
- Try to overlap communication and computation
	- $-$  Issue to different streams

# Multiple threads/processes

#### • Multiple threads of the same process

– $-$  Communication is same as single-thread/multiple-GPUs  $\,$ 

#### • Multiple processes

- – $-$  Processes have their own address spaces
	- No matter if they're on the same or different nodes
- – Thus, some type of CPU-side message passing (MPI, ...) will be needed
	- Exactly the same as you would use on non-GPU code

### Multiple-Processes

- Inter-GPU transfer pattern:
	- D2H memcopy
	- CPU-GPU message passing
	- H2D memcopy
- Pinned memory:
	- Both GPU and network transfers are fastest when operating with *pinned* CPU<br>maman/ memory
		- Pinning prevents memory pages from being swapped out to disk
		- Enables DMA transfers by GPU or network card
- GPU direct:
	- Enables both NVIDIA GPUs and Infiniband devices to share pinned memory
		- Either can DMA from the same pinned memory region
		- Eliminates redundant CPU-CPU copies
	- More details in the "GPU Direct and UVA" webinar

### Summary of Cases

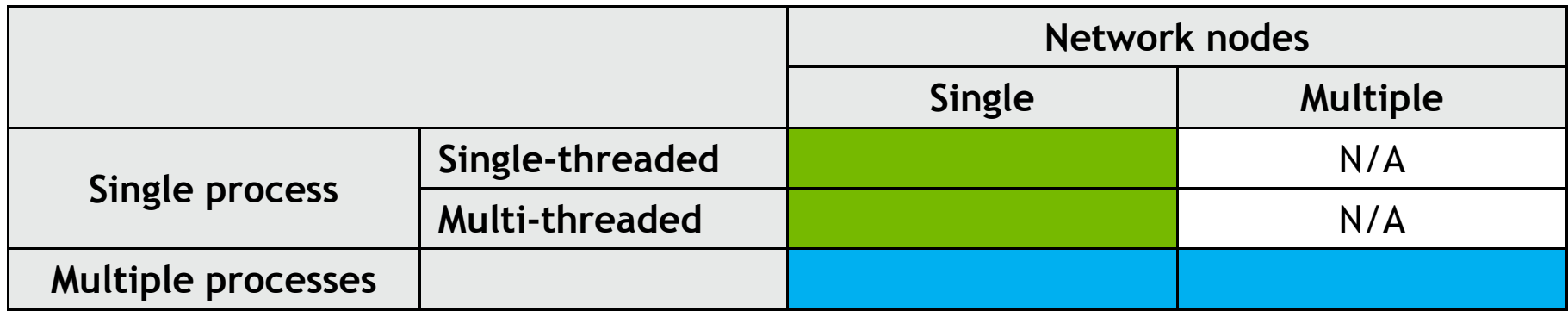

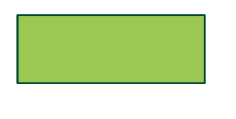

GPUs can communicate via P2P or shared host memory

GPUs communicate via host-side message passing

## Additional System Issues to Consider

- Host (CPU) NUMA affects PCIe transfer throughput in dual-IOH systems
	- $-$  Transfers to "remote" GPUs achieve lower throughput
	- $-$  One additional QPI hop
	- $-$  This affects any PCIe device, not just GPUs
		- Network cards, for example
- When possible, lock CPU threads to a socket that's closest to the GPU's IOH chip
	- For example, by using numactl, GOMP\_CPU\_AFFINITY, KMP\_AFFINITY, etc.
- Number of PCIe hops doesn't seem to affect througput

#### "Local" H2D Copy: 5.7 GB/s

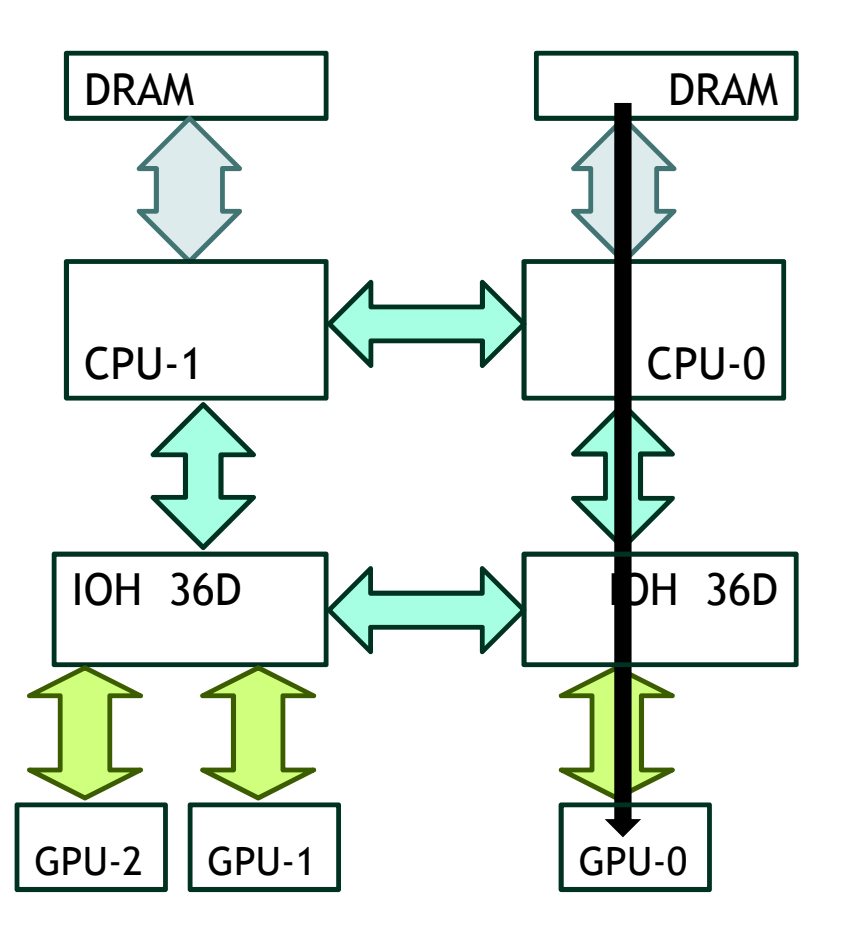

#### "Remote" H2D Copy: 4.9 GB/s

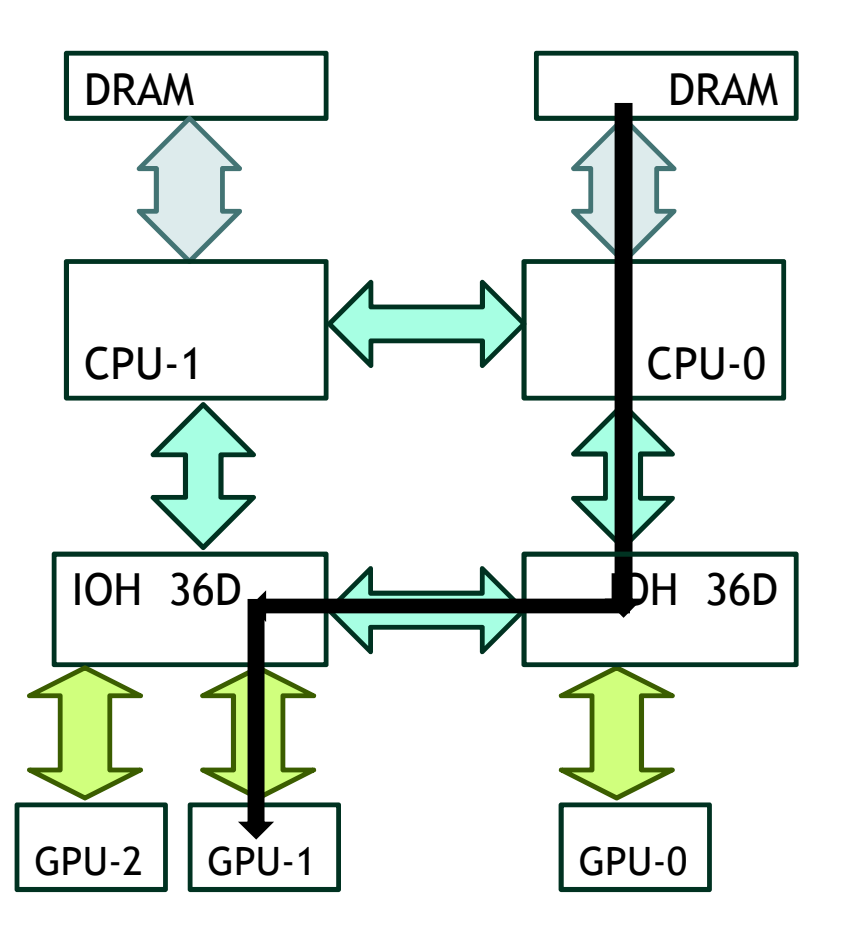

#### "Local" D2H Copy: 6.3 GB/s

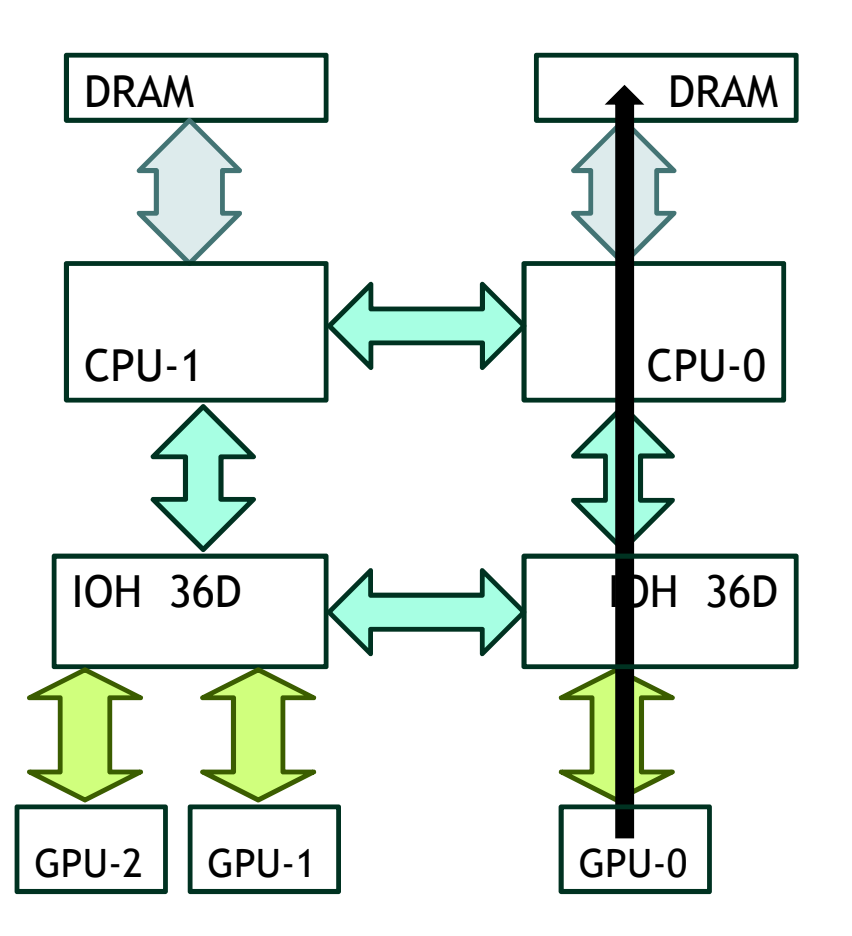

#### "Remote" H2D Copy: 4.3 GB/s

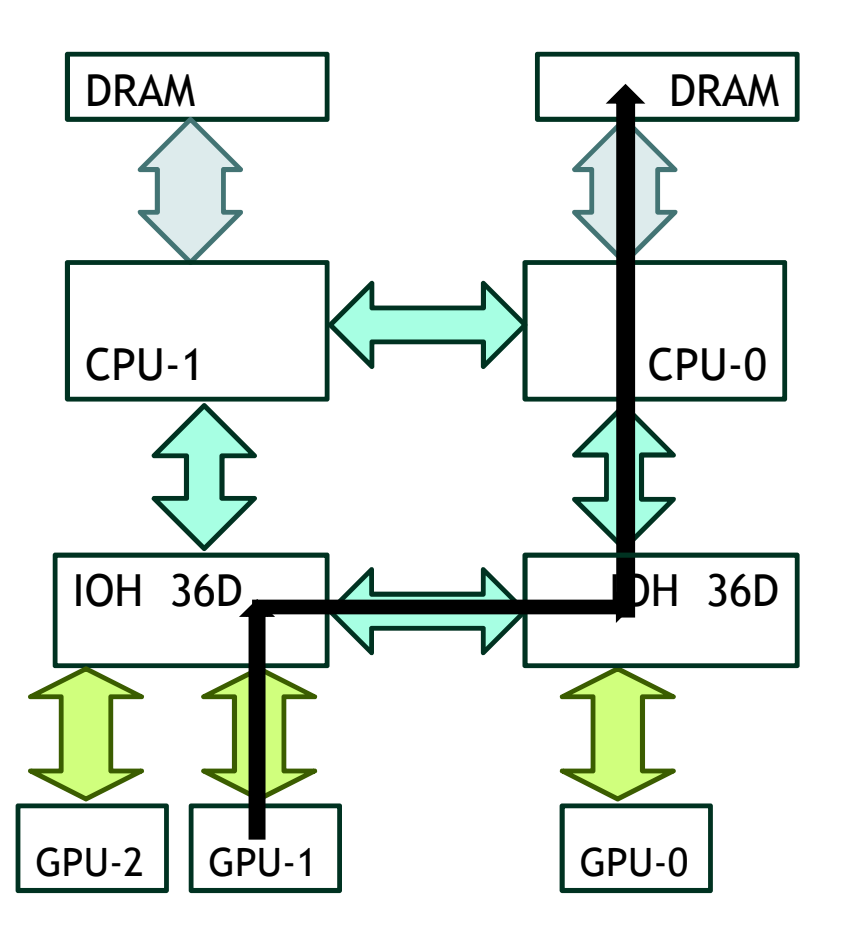

# Summary

- CUDA provides a number of features to facilitate multi-GPU programming
- Single-process / multiple GPUs:
	- Unified virtual address space
	- Ability to directly access peer GPU's data
	- Ability to issue P2P memcopies
		- No staging via CPU memory
		- High aggregate throughput for many-GPU nodes
- Multiple-processes:
	- GPU Direct to maximize performance when both PCIe and IB transfers are needed
- Streams and asynchronous kernel/copies
	- Allow overlapping of communication and execution
	- Applies whether using single- or multiple processes to control GPUs
- Keep NUMA in mind on multi-IOH systems

# Questions?